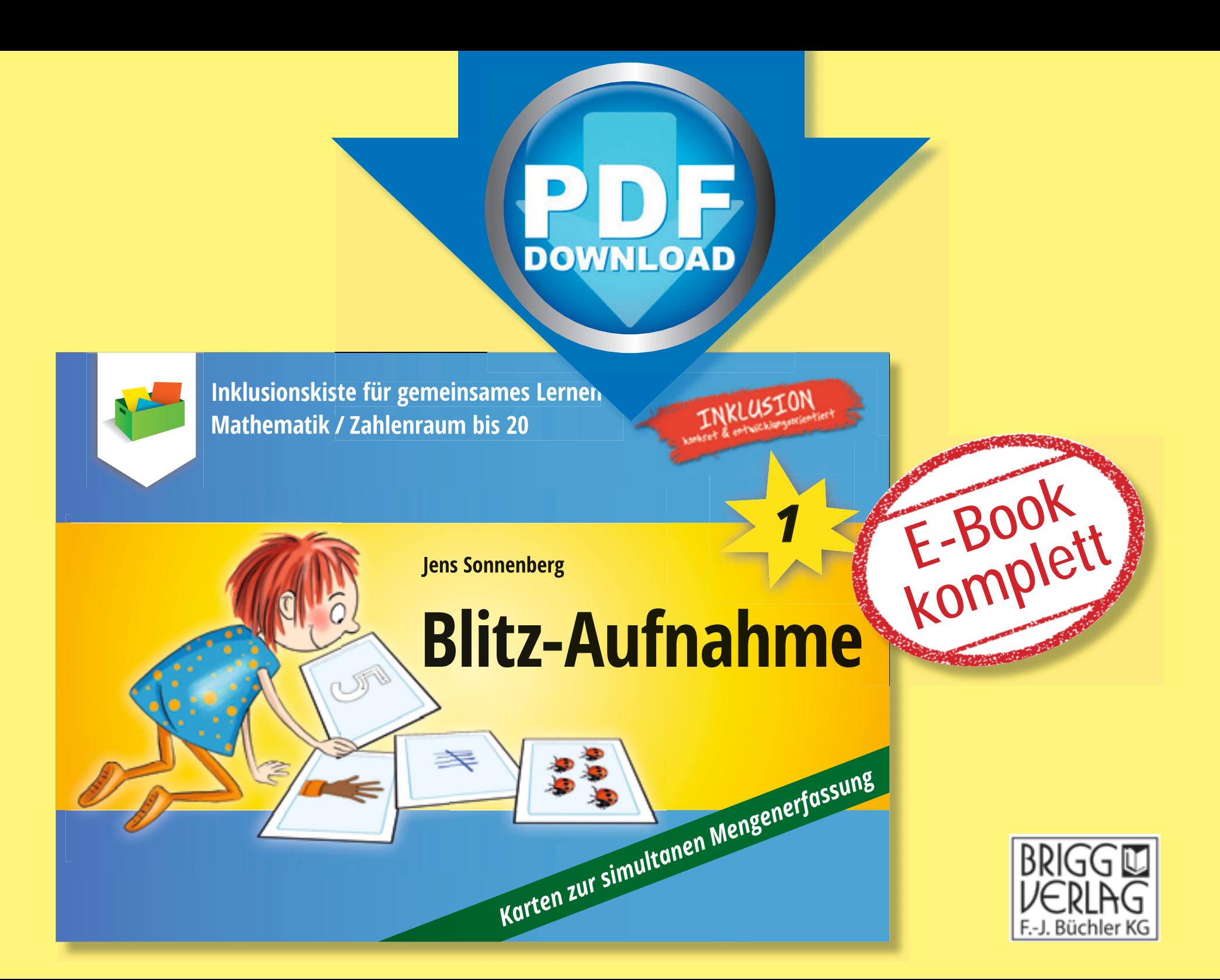

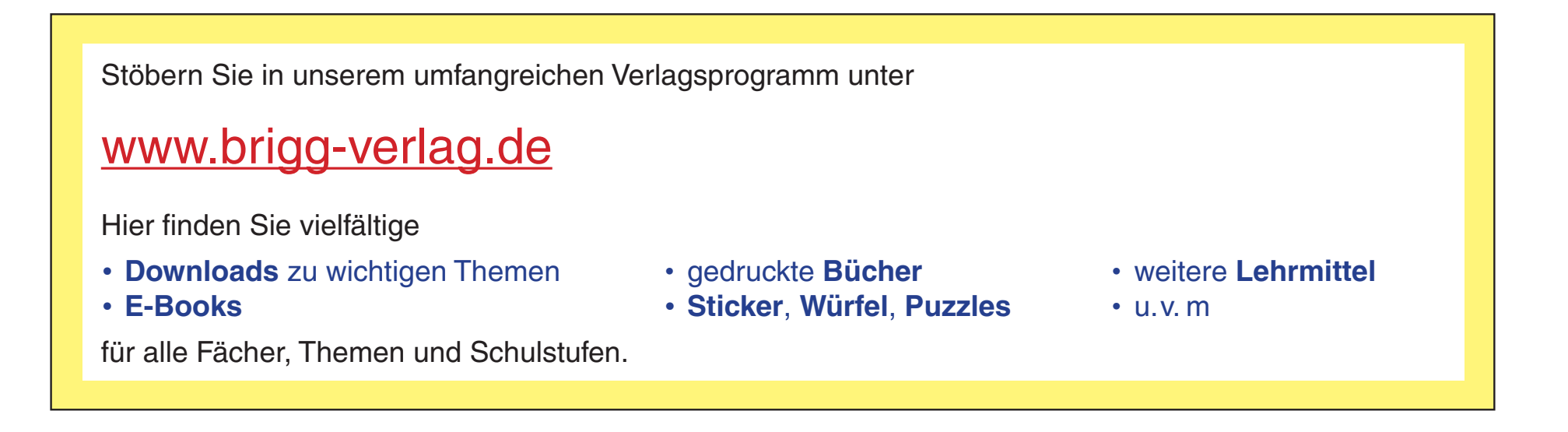

© 2022 Brigg Verlag Alle Rechte vorbehalten.

Das Werk als Ganzes sowie in seinen Teilen unterliegt dem deutschen Urheberrecht. Der Erwerber des Werkes ist berechtigt, das Werk als Ganzes oder in seinen Teilen für den eigenen Gebrauch und den Einsatz im Unterricht zu nutzen. Die Nutzung ist nur für den genannten Zweck gestattet, nicht jedoch für einen weiteren kommerziellen Gebrauch, für die Weiterleitung an Dritte oder für die Veröffentlichung im Internet oder in Intranets. Eine über den genannten Zweck hinausgehende Nutzung bedarf in jedem Fall der vorherigen schriftlichen Zustimmung des Verlags.

Der Brigg Verlag kann für die Inhalte externer Sites, die Sie mittels eines Links oder sonstiger Hinweise erreichen, keine Verantwortung übernehmen. Ferner haftet die Brigg Verlag nicht für direkte oder indirekte Schäden (inkl. entgangener Gewinne), die auf Informationen zurückgeführt werden können, die auf diesen externen Websites stehen.

Autor: Jens Sonnenberg Illustrationen: Katharina Reichert-Scarborough, Jennifer Spry Layout und Satz: Satzpunkt Ursula Ewert GmbH, Bayreuth

**Bestellnummer: LE0045DL**

www.brigg-verlag.de

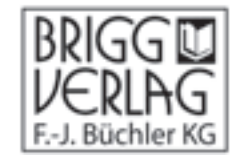

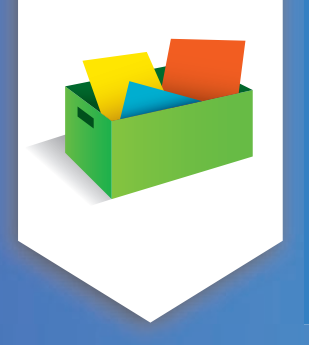

**Inklusionskiste für gemeinsames Lernen** Mathematik / Zahlenraum bis 20

**Jens Sonnenberg** 

## **Blitz-Aufnahme**

Karten zur simultanen Mengenerfassung

IKLUSION

Der Autor Jens Sonnenberg studierte Lehramt für die Grund- und Förderschule und war viele Jahre an einer Förderschule in Schleswig-Holstein tätig. Mit dem Übergang zur inklusiven Schule packte er für die Grundschulen "Inklusionskisten", das heißt, er gab vielfältige Empfehlungen für Materialien, um Kindern mit besonderem Förderbedarf in der Grund-

schule zu helfen. Da er inzwischen an einer Grundschule unterrichtet, hat er selbst Inklusionskisten-Unterrichtsmaterialien entwickelt, die noch besser auf die Bedingungen des inklusiven Unterrichts an der Grundschule abzielen. So können Lehrerinnen und Lehrer alle Kinder mit Lernschwierigkeiten individuell bestmöglich fördern.

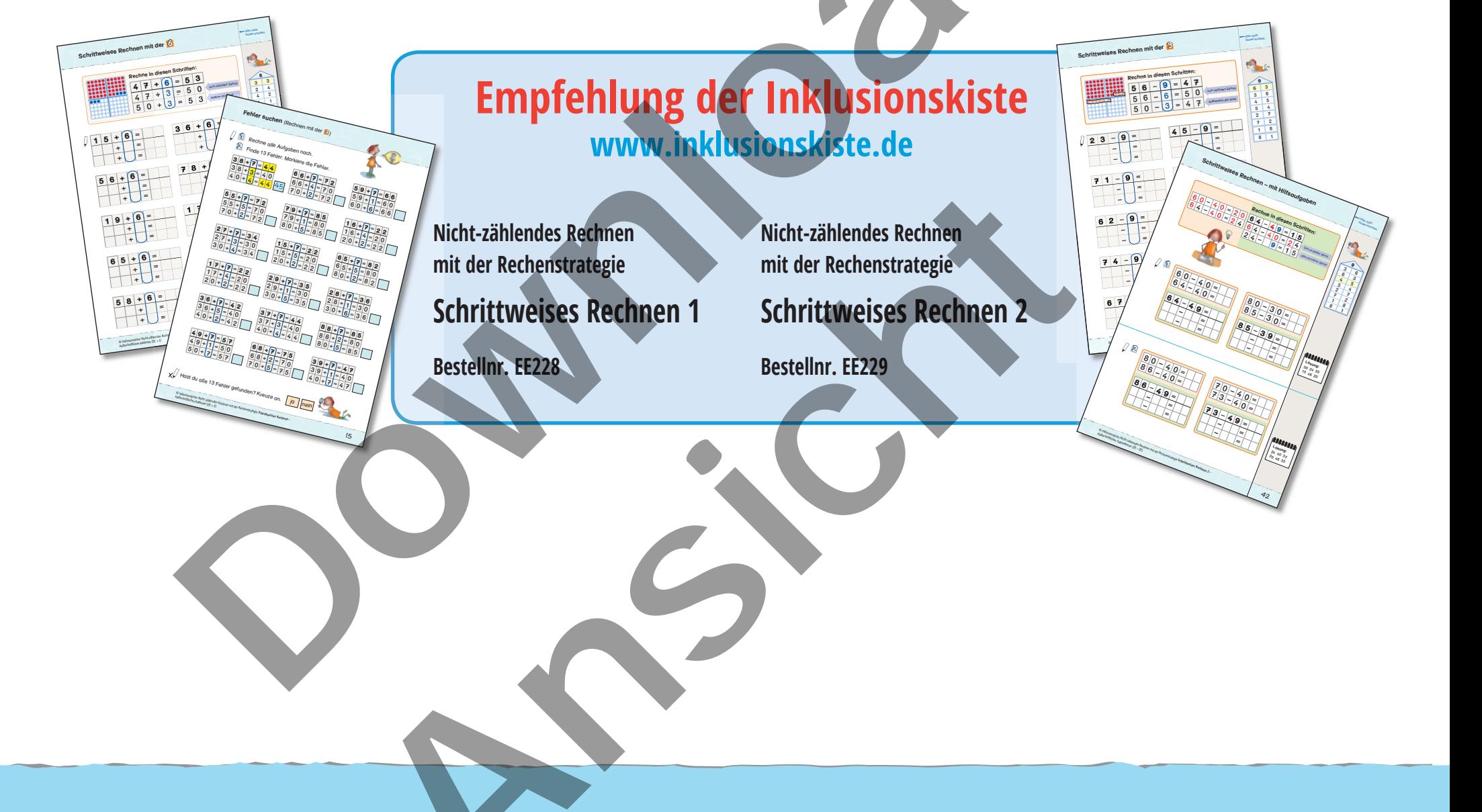

## Inhaltsverzeichnis

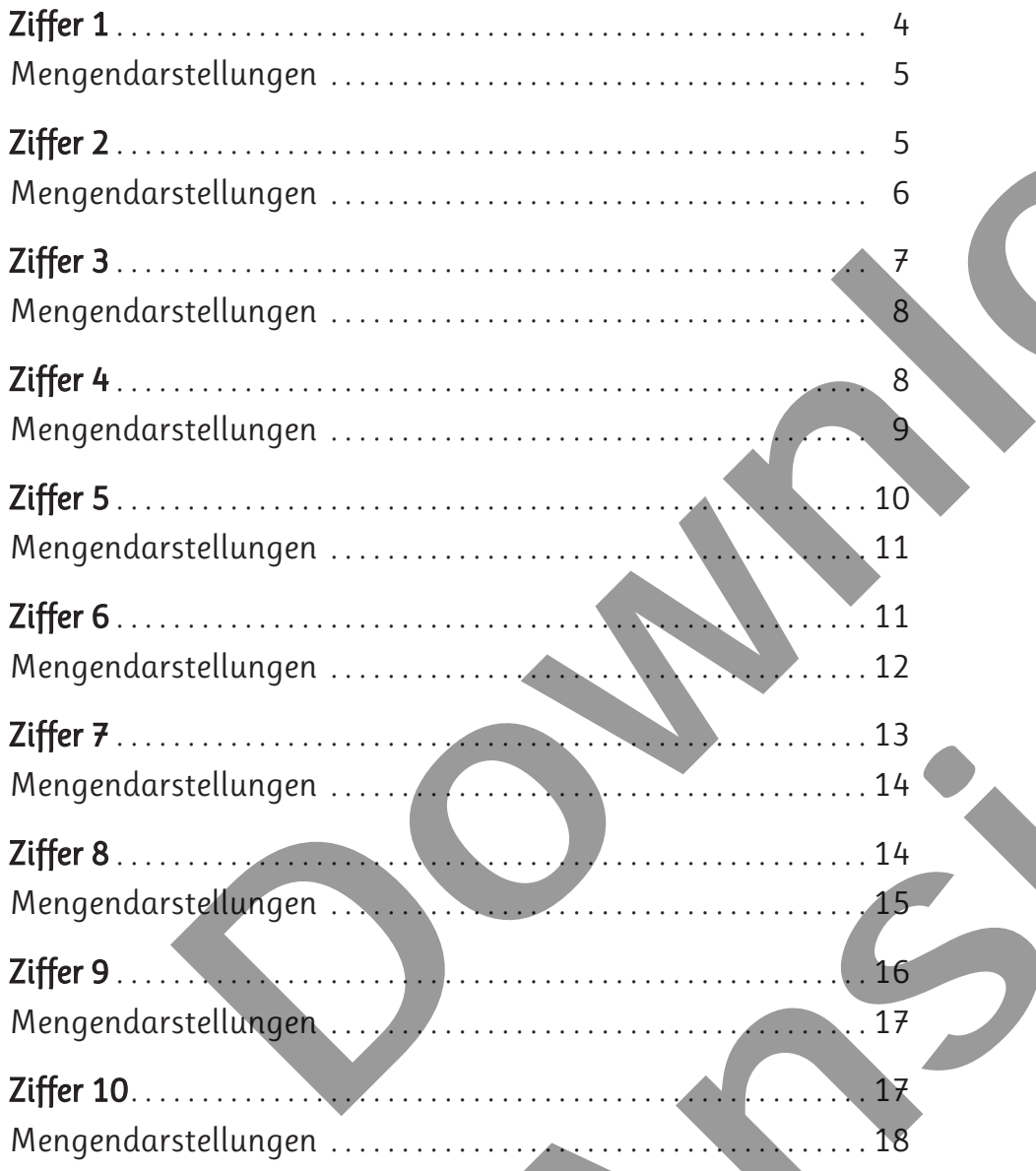

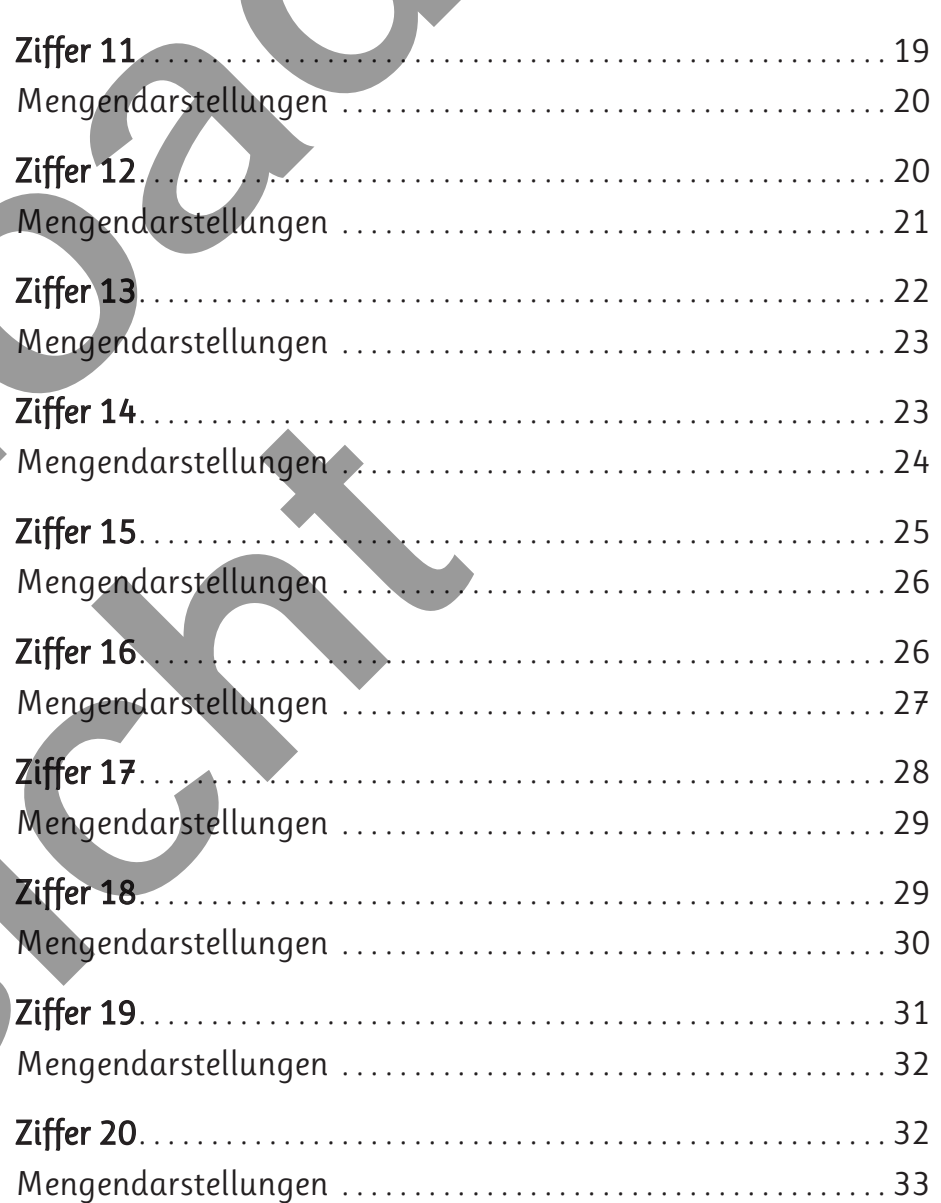

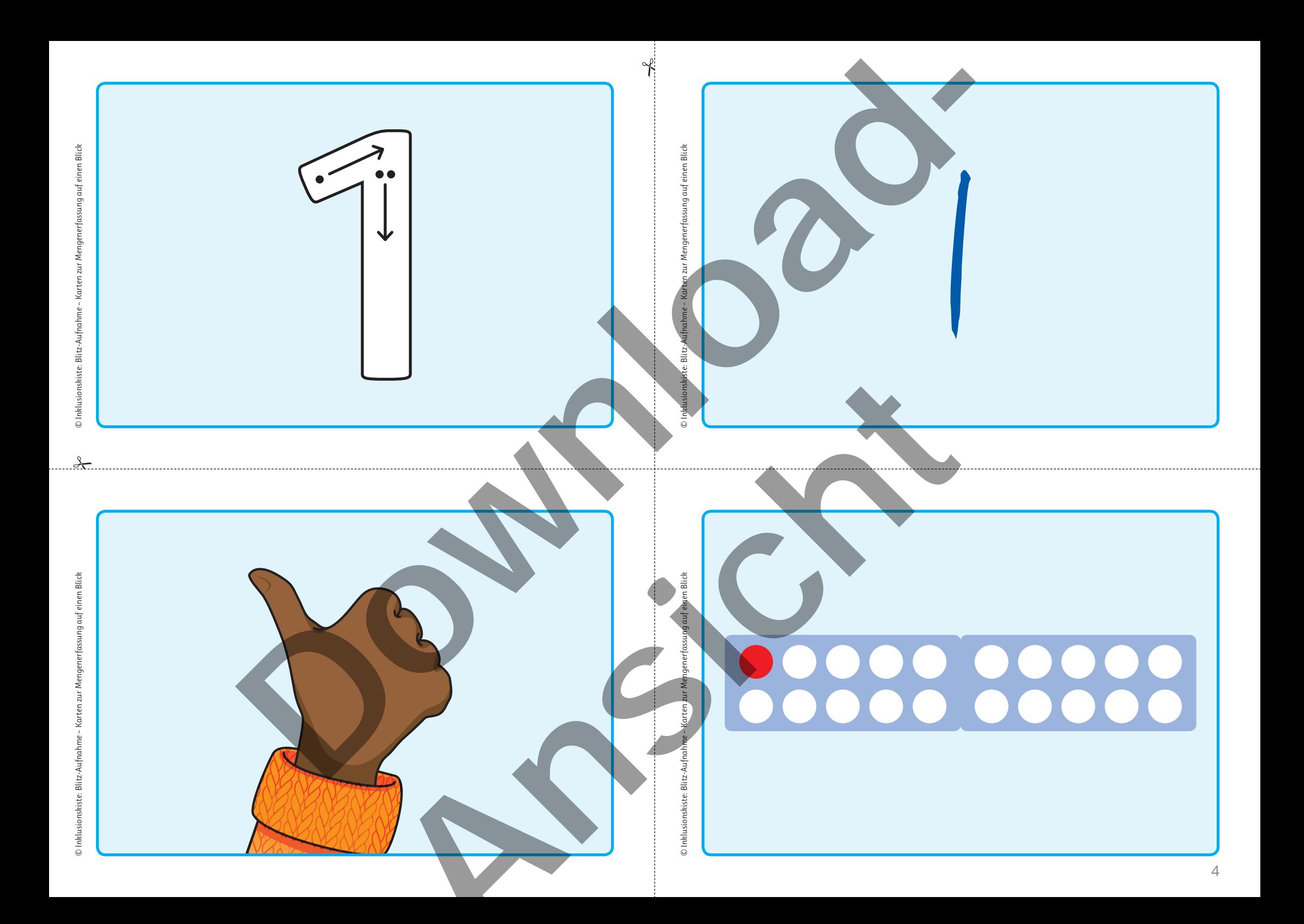

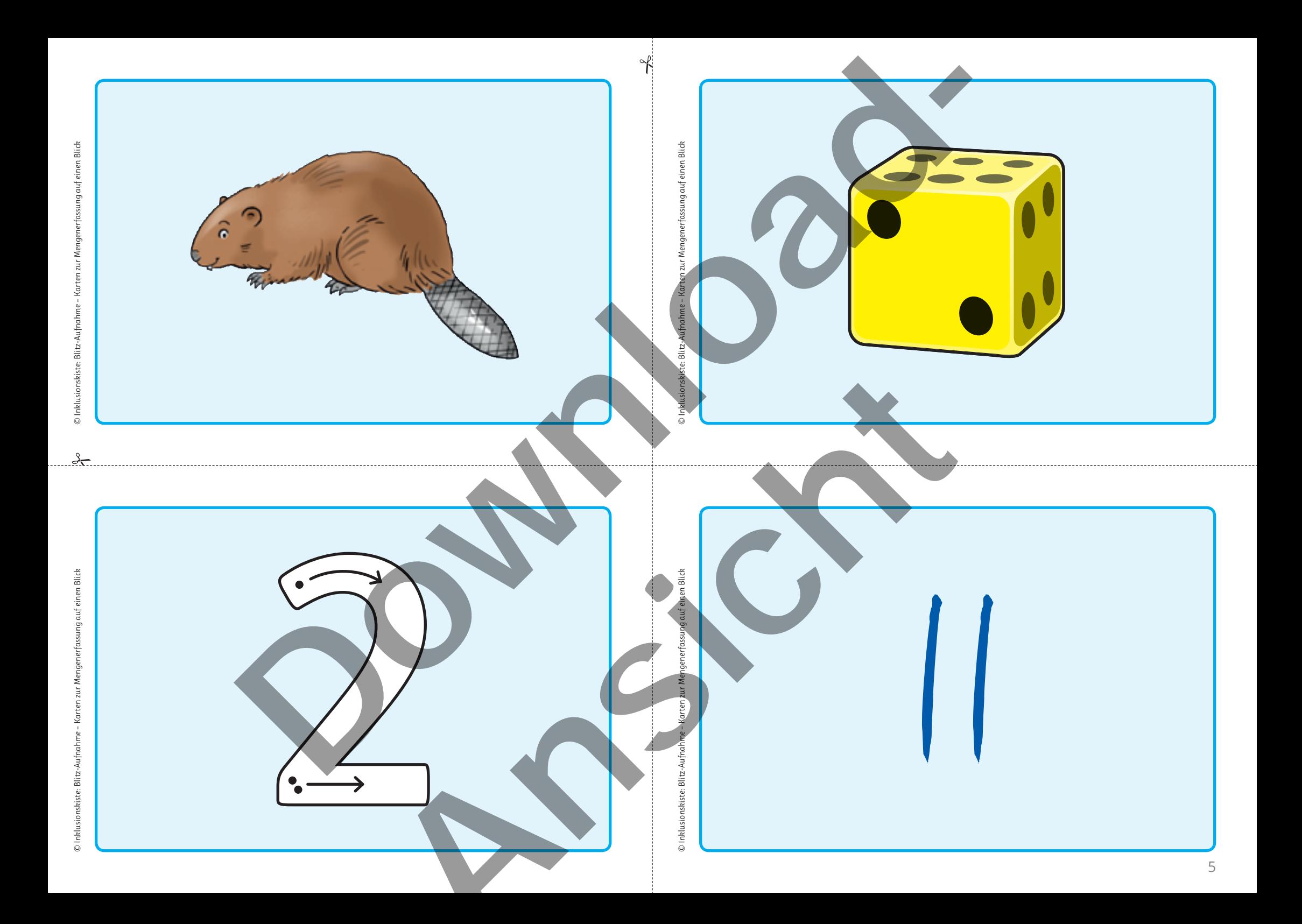

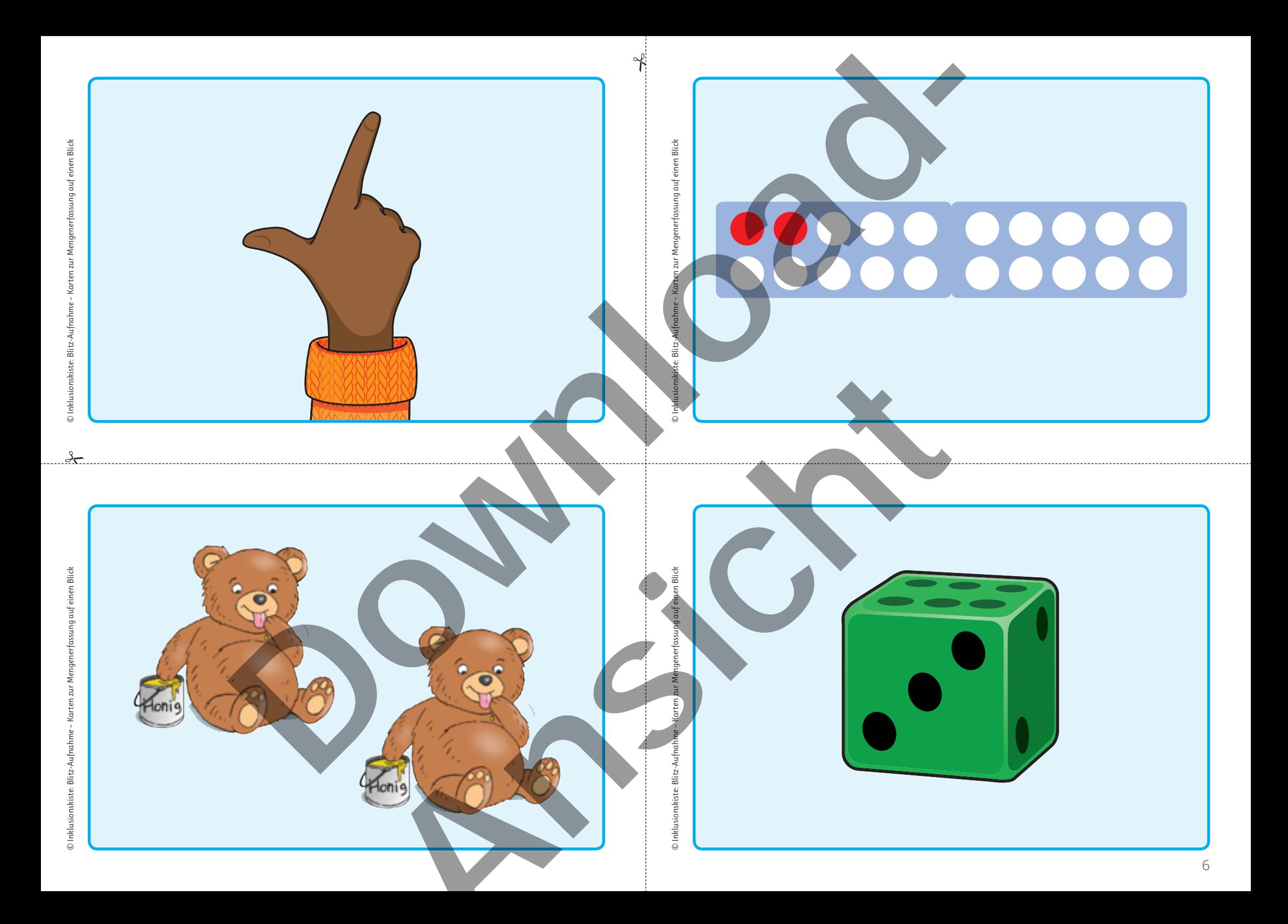

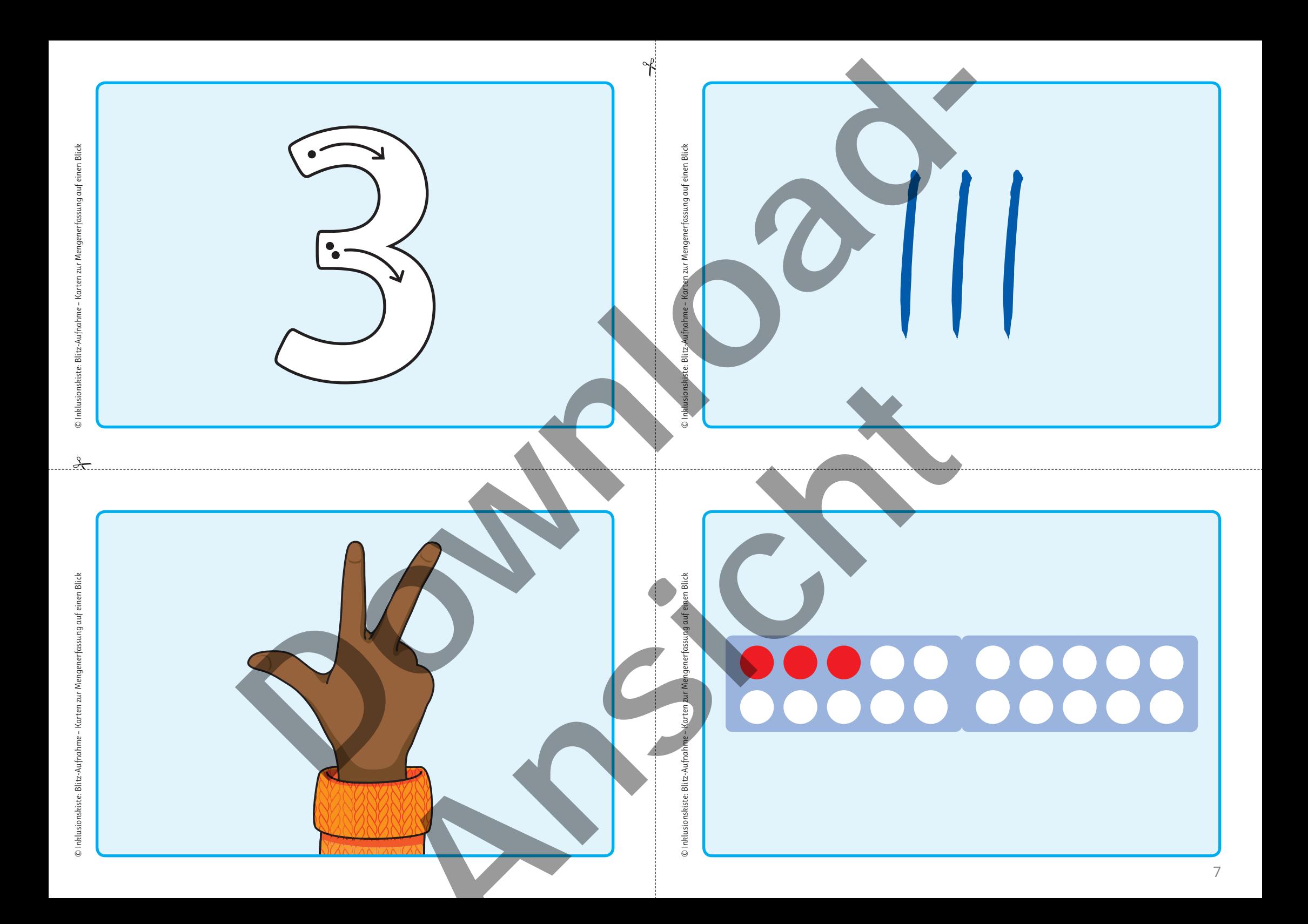